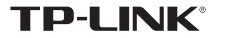

## 无线USB网卡 免驱版 快速安装指南

一本快速安装指南 ● 一根USB线 ● 一块无线USB网卡

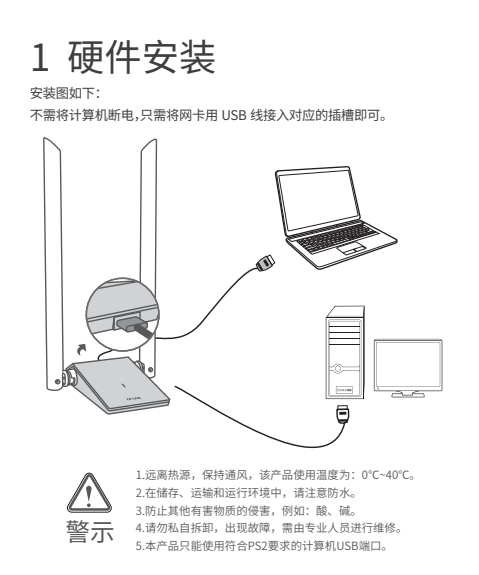

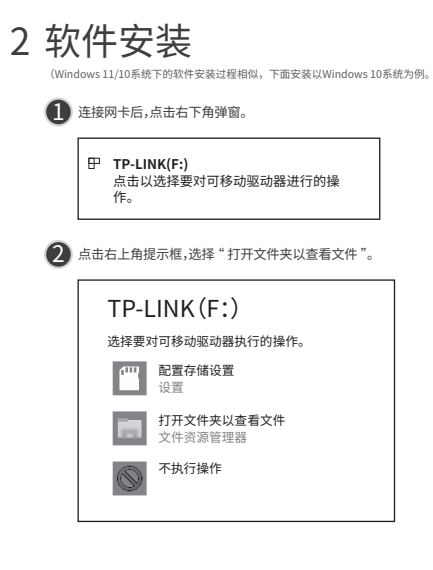

## 3 在文件夹中,双击运行 SetupInstall.exe。 SetupInstall.exe

# 3 连入网络

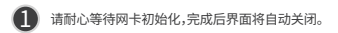

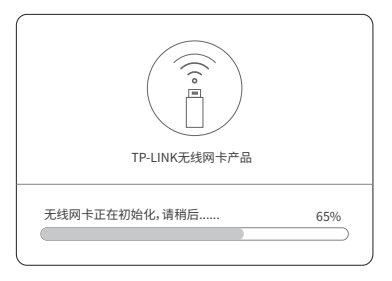

若以上界面没有自动弹出,请双击桌面"此电脑"图标 , 进入此电脑后, 打开 TP-LINK 驱动器,双击运行 SetupInstall.exe,等候数秒,即可开始安装。 若计算机无法识别出驱动器,请在控制面板处卸载其它已安装的免驱网卡驱动,重 ■ 温馨提示:

———————————————————<br>新插入网卡,即可开始安装。

### $\bigcirc$  点击桌面右下角的图标 $\bigcirc$ 、在弹出的网络列表中选择要进行连接的无线网络, 点击"连接"按钮 。

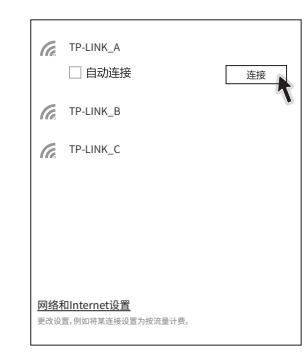

#### 尊敬的客户,您好! 承蒙惠顾TP-LINK产品,谨致谢意!为保障您的权益,请您在购机后仔细阅读 以下内容:

一.下列情况不属于免费维修范围,普联技术有限公司可提供有偿服务,敬 请注意:

**产品保修卡**

- 已经超出保换、保修期限;
- 未按使用说明书要求安装、使用、维护、保管导致的产品故障或损坏; 擅自涂改、撕毁产品条形码;
- 未经普联技术有限公司许可,擅自改动本身固有的设置文件或擅自拆机修理; 意外因素或人为行为导致产品损坏,如输入不合适电压、高温、进水、机械破 坏、摔坏、产品严重氧化或生锈等; 客户发回返修途中由于运输、装卸所导致的损坏;
- 因不可抗拒力如地震、火灾、水灾、雷击等导致的产品故障或损坏; •其他非产品本身设计、技术、制造、质量等问题而导致的故障或损坏

#### 二. 技术支持和软件升级服务

- 在您送修产品之前,请致电我公司技术支持热线:400-8863-400,以 确认产品故障。 您也可以发送邮件至fae@tp-link.com.cn寻求技术支持。同时我们会 在第一时间内将研发出的各产品驱动程序、最新版本升级软件发布在 我们的官方网站:www.tp-link.com.cn,方便您免费下载。
- 三、TP-LINK产品售后服务承诺:一年保修 更多详细资料请查询TP-LINK官方网站

#### 特别说明:

- 外置电源的保换期限为1年,电池的质保期为6个月。如因用户使用不当或 意外因素,造成电源适配器或电池有明显的硬物损伤、裂痕、断脚、严重变 形,电源线破损、断线、裸芯等现象则不予保换,用户可另行购买。 保修保换仅限于主机,包装及各类连线、软件产品、技术资料等附件不在保 修保换范围内。无线外置天线及光纤头元器件保修期为3个月。 若产品购买后的15天内出现设备性能问题,且外观无划伤,可直接更换新 产品。在免费保换期间,产品须经过普联技术有限公司检测,确认故障后, 将更换同一型号或与该产品性能相当的返修良品,更换下来的瑕疵产品归普 联技术有限公司所有;无故障产品,将原样退回。
- 在我们的服务机构为您服务时,请您带好相应的发票和产品保修卡;如您不 能出示以上证明,该产品的免费保修期将自其生产日期开始计算。
- 如产品为付费维修,同一性能问题将享受自修复之日起三个月止的免费保修 期,请索取并保留好您的维修凭证。
- 经普联技术有限公司保换、保修过的产品将享受原始承诺质保的剩余期限再 加三个月的质保期。
- 返修产品的邮寄费用由发送方单向负责。
- 经销商向您作出的非普联技术有限公司保证的其它承诺,普联技术有限公司 不承担任何责任。

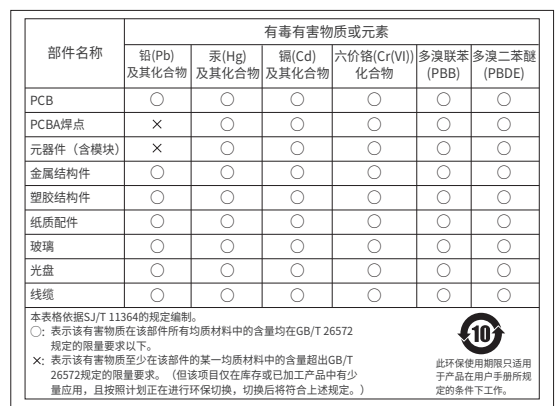

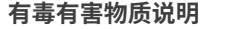

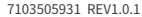

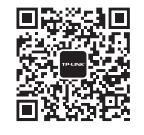

微信客服随时随地 解决您的网络问题

#### **TP-LINK** 客户服务

技术支持热线:400-8863-400 E-mail: fae@tp-link.com.cn 服务地址: 深圳市光明新区普联科技园二期 普联技术有限公司(客服部) 邮 编: 518107

提及的所有商标,由各自所有人拥有本手册所提到的产品规格和 未经普联技术有限公司明确书面评可,仕何单位或个人不得擅自仿 资讯仅供参考, 如有内容更新, 恕不另行通知。除非有特殊约定, 制、复制、营抄或转译本手册部分或全部内容,且个得以营利为目 的进行任何方式(电子、影印、录制等)的传播。 为普联技术有限公司注册商标。 本手册 声明 Copyright © 2023 普联技术有限公司版权所有 , 保留所有权利。 本手册仅作为使用指导, 所作陈述均不构成任何形式的担保。

#### 菩联技术有限公司 TR- LINK TECHNOLOGIES CO ... TR 公 司 网 址:www.tp-link.com.cn 技术支持热线:400-8863-400

地址:深圳市南山区深南路科技园工业厂房24栋南段1层、3-5层、

**产品合格 证 已 检 验**